## SAP ABAP table SYB\_VIEW\_SPINLOCKS {SYB: View data structure for ASE Spin Locks}

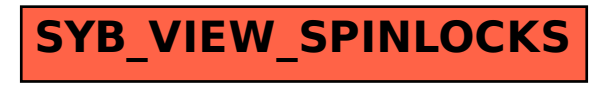